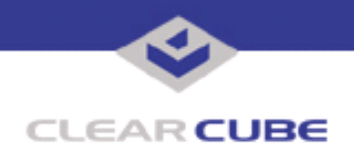

**Topic: Component(s) Affected: Eon e100 I/Port, XPe Date: Eon e100 XPe Update: Microsoft Security Update – November 2005 February 22, 2006**

## **OVERVIEW / ENVIRONMENT**

ClearCube has provided a new I/Port update file to improve security on the Eon e100 I/Port running the Microsoft XPe operating system. This update comprises Microsoft Security Update MS05-053 for Windows XPe as it applies to Eon e100 I/Port devices.

Microsoft Security Update MS05-053 is rated by Microsoft as a critical update.

This update package should be considered a critical update. It is available on the ClearCube Technology Support website as E100 XPe November 2005 Hotfix Snap-in.zip.

**Note:** This update applies to the Eon e100 I/Port only. Do not attempt to install this on other devices. ezRemote Manager software is required to install this snap-in. For a summary of Microsoft security updates for I8800 I/Ports, please see *Technical Bulletin TB0096JS, Summary of I8800 I/Port Security Updates*.

## **DETAILED DESCRIPTION**

These vulnerabilities are addressed in MS05-053:

**http://www.microsoft.com/technet/security/bulletin/ms05-053.mspx**

**http://www.cve.mitre.org/cgi-bin/cvename.cgi?name=CAN-2005-2123**

**http://www.kb.cert.org/vuls/id/300549** — A remote code execution vulnerability exists in the rendering of Windows Metafile (WMF) and Enhanced Metafile (EMF) image formats that could allow remote code execution on an affected system. Any program that renders WMF or EMF images on the system could be vulnerable to this attack. An attacker who successfully exploited this vulnerability could take complete control of an affected system.

**http://www.cve.mitre.org/cgi-bin/cvename.cgi?name=CAN-2005-2124**

**http://www.kb.cert.org/vuls/id/433341** — A remote code execution vulnerability exists in WMF rendering that could allow remote code execution on an affected system. Any program that renders WMF images on the affected system could be vulnerable to this attack. An attacker who successfully exploited this vulnerability could take complete control of an affected system.

**http://www.cve.mitre.org/cgi-bin/cvename.cgi?name=CAN-2005-0803**

**http://www.kb.cert.org/vuls/id/134756** — A denial of service vulnerability exists in EMF rendering that could allow any program that renders EMF images to be vulnerable to attack. An attacker who successfully exploited this vulnerability could cause the affected programs to stop responding.

## **RESOLUTION**

To reduce the threat of these vulnerabilities, install this security update. This update is provided in a zipped file containing this Technical Bulletin and the updater install wizard. The updater install wizard is an executable file that installs the update package into the ezRemote Manager update folder.

To install this update with ezRemote Manager, do the following:

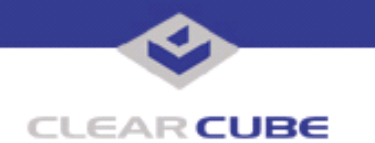

- **1.** Download the patch file, which contains the update install wizard and this Technical Bulletin, and unzip it.
- **2.** Load the install wizard file onto a Mass Storage Device (MSD) such as a key drive.

**3.** Copy the file to the ezRemote Manager console, and run the install wizard. It installs the necessary update files into the \\Neoware\XPE\Snapins\ directory, in a folder identified by the month and year of the update.

- **4.** Start ezRemote Manager.
- **5.** From the list of discovered XPe Eon e100s, select the units to be updated.
- **6.** Click the **Snapins** button in the top menu bar.
- **7.** Browse to the update directory and select the Install.2do file. Click **OK**.
- **8.** Click **OK** again to install the security update.

**Note:** Security updates must be installed in chronological order. For a summary of Microsoft security updates for e100 XPe I/Ports, please see *Technical Bulletin TB0159, Summary of Eon e100 XPe Security Updates*. For a summary of Microsoft security updates for I8800 I/Ports, please see Technical Bulletin TB0096, *Summary of I8800 I/Port Security Updates*.

For summaries of other I/Port updates, please see Technical Bulletin TB0161, *Cumulative List of Updates for Eon e100* and Technical Bulletin TB0162, *Cumulative List of Updates for I8800 I/Ports*.

For more information, please contact ClearCube technical support.

(866) 652-3400 Direct line in the US<br>+1 (512) 652-3400 Direct line from outsi

**<support@clearcube.com>** Email address for ClearCube Technical Support **<support.clearcube.com>** ClearCube Support Website Direct line from outside the US